# CbCによるPerl6処理系

#### 135730B 氏名 清水隆博 指導教員 : 河野 真治

#### **Abstract**

In Rakudo Perl6 itself written in a subset of Perl6 called NQP (NotQuitPerl). NQP Bytecode is interpreted by MoarVM wrriten in C language.

We are developing Programing Language that name Continuation based C (CbC). CbC has Code Gear and Data Gear as programing language units. A transfer from a Code Gear to another Code Gear is performed using a CbC's goto statement, which is compiled as a jump instruction in CbC. MoarVM is going to implemented in C language, it can be rewritten in CbC. In this thesis, consider rewriting the instruction dispatch part of MoarVM with CbC.

We successfully writtern MoarVM in CbC. When an instruction executed by CbC enters the CPU cache, it runs faster than the original MoarVM.

# **1 Perl6 の VMのモジュール化**

現在開発が進んでいるプログラミング言語に Perl6 があ る。Perl6 は、 入力されたソースコードを複数の仮想機械 で実行可能なバイトコードにコンパイルする。コンパイル されたバイトコードは、 Perl6 専用の VM である MoarVM や JavaVM が評価する。MoarVM で動作する主流な Perl6 の実装に、Rakudo がある。

Rakudo そのものは Perl6 のサブセットである NQP で実 装されている。Rakudo や NQP が動作する MoarVM は C 言語で実装されている。バイトコードから仮想機械を動作 させる際、 バイトコード中のバイト列から、 実行する命 令の処理を取得する必要がある。この部分の実装が巨大な case 文やラベル goto が使用されており、 モジュール化が 行われていない。モジュール化を行うことで、 それぞれに 対して最適化を行うことが可能となる。このモジュール化 では、 C の関数より小さな単位である CbC が適している と考えられる。その為、 本研究では、 MoarVM の命令対 応部分のモジュール化の検討を行う。

# **2 CbC**

Perl6 処理系の改良には、 gcc と LLVM/Clang 上に実装 した、 Continuation based C(CbC) を用いる。CbC は関数 よりも細かな単位である、 CodeGear を基本的な処理単位 とし、 CodeGear の遷移でプログラムを記述する C の下位 言語である。CodeGear の宣言は、\_code という型を持つ関 数として宣言する。\_code は内部的には void 型として扱っ ているが、 プログラマからの扱いは CodeGear である事を 示す指示子のような役割である。CodeGear は C の関数と は異なり返り値を持たず、 呼び差し元の関数に戻る代わり に別の CodeGear へ遷移する。CbC における CodeGear 間 の継続は、 スタックに値を積まず、 環境も遷移時に持たな い為軽量継続と呼ぶ。CbC は軽量継続を中心にプログラミ

ングする事が可能であるため、 レジスタの移動などが行わ れない。その為並列化やループ制御、 関数呼び出しにおけ るスタック制御などを意識した、 プログラミングスタイル でプログラミングする事が可能である。

```
__code cg1(TEST testin){
    TEST testout;
    testout.number = testin.number + 1;
    testout.string = "Hello";
    goto cg2(testout);
}
__code cg2(TEST testin){
    printf("number<sub>L</sub>=
<sub>L</sub>%d\t<sub>L</sub>string=
<sub>L</sub>%s\n",testin.number,
          testin.string);
}
int main(){
    TEST test = {0,0};
    goto cg1(test);
}
```
ソースコード 1: cbc example.cbc

#### **3 MoarVM**

MoarVM は Perl6 の専用の処理系であり、 C 言語で実装 されている。MoarVM は Perl6 及び、Perl6 の実装に用いら れている、Perl6 のサブセット言語である NQP が生成した バイトコードを解釈する。バイトコードは、 NQP のイン タプリタから出力可能である。

JIT コンパイルなどが現在導入されているが、 起動時間 などが低速である問題がある。

MoarVM はレジスタマシンであり、 レジスタ操作や数値 の加算を行う命令が存在する。この命令は、 Perl6 プログ ラムが変換されたバイトコードによって指定される。

### **4 MoarVMのディスパッチ**

MoarVM は NQP から変換されたバイトコードを読 み取り、 都度実行する。MoarVM の場合この処理は MVM interp run という関数で行われている。この関数内

では MoarVM が実行すべき命令が並んだ命令列を持ち、 そ の値で巨大な case 文、 または C のラベルジャンプによっ て分岐させる。分岐後は命令に応じた処理を MoarVM が行 い、 次の命令を実行する。分岐後は命令にごとの処理を実 行し、 現在の命令列から、 実行した命令の長さ分命令列を 進める。進めた後に case 文の先頭もしくは C のラベルジャ ンプを利用して次の処理に遷移する。この一連の処理を命 令コードのディスパッチと呼ぶ。命令コードの実行の中で は、 現在の MoarVM のレジスタである reg base やスレッ ドごとの環境である構造体 tc などを参照する。この方法の 問題点として、 巨大な case 文に変換されてしまう事から、 命令に対応する処理のモジュール化が出来ない。ラベルに break point を設定できない為に、 デバッグし辛いなどが挙 げられる。

| DISPATCH(NEXT_OP) {                                      |
|----------------------------------------------------------|
| $OP(no_op)$ :                                            |
| goto NEXT;                                               |
| $OP$ (const i32):                                        |
| $MVM\_exception\_throw\_adhoc(tc, "const_iX_i_0NYI");$   |
| $OP$ (const i64):                                        |
| $GET\_REG(cur_op, 0).i64 = MVM\_BC\_get\_I64(cur_op, 2)$ |
|                                                          |
| $cur\_op += 10;$                                         |
| goto NEXT;                                               |
|                                                          |

ソースコード 2: MoarVM 内のインタプリタのディスパッチ

# **5 CbCMoarVMのディスパッチ**

本研究では MoarVM は 2018.04.01 のバージョンで実装し ている。命令コードの実行すべき単位は、CbC の CodeGear の単位として扱える為、 命令処理を CodeGear に変換す る。変換された CodeGear は、 オリジナルの MoarVM の 命令コードと対応させる為に、 CodeGear の配列に格納す る。MoarVM はこの配列を参照し、 要素として得られる CodeGear に軽量継続を行う。CodeGear での処理が終了す ると、次のCodeGearを決定する為に必要な計算をcbc next という CodeGear で行い,次の命令列に軽量継続する。

```
__code cbc_no_op(INTERP i){
   goto cbc_next(i);
}
__code cbc_const_i32(INTERP i){
   MVM_exception_throw_adhoc(i->tc, "const_iX␣NYI");
  goto cbc_const_i64(i);
}
__code cbc_const_i64(INTERP i){
   GET\_REG(i->cur\_op, 0, i).i64 = MVM\_BC\_get\_IG4(i->cur_op, 2);
i->cur_op += 10;
   goto cbc_next(i);
}
```
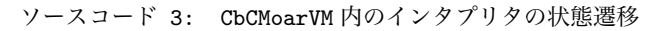

オリジナルの MoarVM とは異なり、同一関数上で実行 する訳では無い。従って、 MVM\_interp\_run で定義してい る局所変数のレジスタ reg base などにアクセスすることは 通常では出来ない。CodeGear の遷移において、 これら必 要なインタプリタの情報を纏めた構造体 INTER を宣言し、 このポインタである INTERP を引数として入力する。各

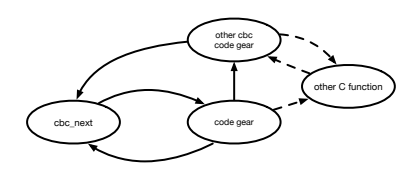

図 1: CbC における MoarVM バイトコードインタプリタ内 の状態遷移

CodeGear ではこの INTERP を経由することでレジスタ情 報などにアクセスする。

この方法の利点として CodeGear は単なる関数として扱 える為、元のソースコードの様に同一ファイル内に全ての 処理を書く必要がない。またラベルには break point を設定 する事が出来なかったが、 CodeGear はデバッガからは関 数として見る事ができるため通常の C の関数の様に break point を設定する事が可能である。

## **6 まとめ**

現在は MoarVM を利用し NQP, Perl6 のビルドが達成出 来た。またテストコードも、 元の MoarVM と同様の達成率 を得た。処理速度は再帰呼び出しなどを行っている例題で は、 オリジナルの MoarVM より低速であるが、単純ルー プなどの例題の場合、 命令が CPU のキャッシュに残る場合 は 1.5sec 高速に動く事が測定された。

### **7 今後の課題**

本研究では、 MoarVM の命令ディスパッチ部分が CodeGear の集合に変換可能である事を示した。また、 MoarVM の命令ディスパッチ部分を CodeGear の集合に変 換するスクリプトや、 CbC で動作する MoarVM を作成し た。今後は速度向上を目的とし、ディスパッチ時に配列集合 にアクセスせず、直接次の CodeGear に遷移する Threaded Code を CbC を用いての実装を検討する。また、 スクリプ トが、使用する変数代入や分岐までの単位である、 基本ブ ロックを判別し、動的に CbC のコードを生成する symbolic execution などの実装を検討する。

# **参考文献**

- [1] Perl6 documentation. https://docs.perl6.org/.
- [2] 徳森海斗, 河野真治. Llvm clang 上の continuation based c コンパイラの改良. 琉球大学工学部情報工学科平成 27 年度学位論文 (修士), 2015.